# Securing Cisco Networks with Snort Rule Writing Best Practices (SSF Rules) v2.1

## **What you'll learn in this course**

The **Securing Cisco Networks with Snort Rule Writing Best Practices (SSF Rules)** v2.1 course shows you how to write rules for Snort, an open-source intrusion detection and prevention system. Through a combination of expert-instruction and hands-on practice, this course provides you with the knowledge and skills to develop and test custom rules, standard and advanced rules-writing techniques, how to integrate OpenAppID into rules, rules filtering, rules tuning, and more. The hands-on labs give you practice in creating and testing Snort rules.

## **Course duration**

- Instructor-led classroom: 3 days in the classroom with hands-on lab practice
- Instructor-led virtual classroom: 3 days of web-based classes with hands-on lab practice
- E-learning: Equivalent to 3 days of classroom instruction

# **How you'll benefit**

This course will help you:

- Gain an understanding of characteristics of a typical Snort rule development environment
- Gain hands-on practices on creating rules for Snort
- Gain knowledge in Snort rule development, Snort rule language, standard and advanced rule options

# **Who should enroll**

This course is for technical professionals to gain skills in writing rules for Snort-based Intrusion Detection Systems (IDS) and Intrusion Prevention Systems (IPS). The primary audience includes:

- Security administrators
- Security consultants
- Network administrators
- System engineers

.

- Technical support personnel using open source IDS and IPS
- Channel partners and resellers

# **How to enroll**

#### **Instructor-led training**

- Find a class at th[e Cisco Learning Locator](https://learninglocator.cloudapps.cisco.com/#/course-details/8795)
- Arrange training at your location throug[h Cisco Private Group Training](https://www.cisco.com/c/en/us/training-events/resources/training-services/technology/private-group-training.html)

## **E-learning**

- To buy a single e-learning license, visit th[e Cisco Learning Network Store.](https://learningnetworkstore.cisco.com/on-demand-e-learning/implementing-automation-for-cisco-data-center-solutions-dcaui-v1-0-elt-dcaui-v1-024145)
- For more than one license, or a learning library subscription, contact us at [learning-bdm@cisco.com](mailto:learning-bdm@cisco.com).

#### **Technology areas**

• Security

#### **Course details**

#### **Objectives**

After taking this course, you should be able to:

- Describe the Snort rule development process
- Describe the Snort basic rule syntax and usage
- Describe how traffic is processed by Snort
- Describe several advanced rule options used by Snort
- Describe OpenAppID features and functionality
- Describe how to monitor the performance of Snort and how to tune rules

## **Prerequisites**

To fully benefit from this course, you should have:

- Basic understanding of networking and network protocols
- Basic knowledge of Linux command-line utilities
- Basic knowledge of text editing utilities commonly found in Linux
- Basic knowledge of network security concepts
- Basic knowledge of a Snort-based IDS/IPS system

#### **Outline**

- Introduction to Snort Rule Development
- Snort Rule Syntax and Usage
- Traffic Flow Through Snort Rules
- Advanced Rule Options
- OpenAppID Detection
- Tuning Snort

#### **Lab outline**

- Connecting to the Lab Environment
- Introducing Snort Rule Development
- Basic Rule Syntax and Usage
- Advanced Rule Options
- OpenAppID
- Tuning Snort

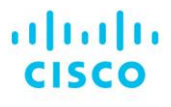

Americas Headquarters Cisco Systems, Inc. San Jose, CA

Asia Pacific Headquarters Cisco Systems (USA) Pte. Ltd. Singapore

**Europe Headquarters** Cisco Systems International BV Amsterdam, The Netherlands

Cisco has more than 200 offices worldwide. Addresses, phone numbers, and fax numbers are listed on the Cisco Website at www.cisco.com/go/offices.

Cisco and the Cisco logo are trademarks or registered trademarks of Cisco and/or its affiliates in the U.S. and other countries. To view a list of Cisco trademarks, and other southis URL: https://www.cisco.com/go/trademark

**Course content is dynamic and subject to change without notice.**

© 2021 Cisco and/or its affiliates. All rights reserved. **SSFRULES\_2.1** C22-743269-02 01/21